# **AutoCAD Crack PC/Windows (2022)**

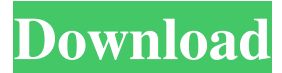

#### **AutoCAD Crack+ Free Registration Code [32|64bit]**

AutoCAD 2018 was released for the first time on September 6, 2018. With a new release of AutoCAD, we can see the following improvements. Autodesk says that the new release of AutoCAD will include: • Adjustable Drafting Grid • Advanced Equivalent Transforms and Undo • Adjustable Onscreen Grid • Always on Save • AutoCAD Architecture Converter • Building Components • Chalk-Off • Change Form • Copy/Paste • Custom Undo Menu • Data Management • Dimensions • Direct Weighting • Enhanced Z-Ordering • Extents Window • Format Changes • Geometric Components • Insert Point • Linked Dimensions • Locators • Live Geometry • Mark Point • Material Search • Matrix Search • New Forms • New Windows • New Web View • On Screen Viewer • Pan and Zoom • Paths • Pattern Information • Pattern Extension • Pattern Origin and Property • Pattern Repeat • Pattern Size and Weight • Pattern Transform • Point Reference • Snap • Symmetry • Table of Contents • Text Encoding • Time • Units and Gauges • Z-order • Use Table of Contents With this new version, Autodesk launches the online version of AutoCAD LT which is available for download as well as for remote access on the web. AutoCAD LT 2018 can be downloaded for free and can be used on computers or iPad. AutoCAD LT 2018 allows users to connect to any Autodesk cloud-based service—Cloudworks or Moviestorm—and create, edit and manage models using the cloudbased platform. Autodesk has partnered with App.net to offer the free "Autodesk Autodesk Services" app, allowing users to access and use all Autodesk cloud-based services. AutoCAD

Architecture Converter AutoCAD Architecture Converter is now available in AutoCAD and AutoCAD LT 2018. It enables users to convert architectural drawings created in other CAD packages into AutoCAD files. The Architecture

#### **AutoCAD Crack + With Product Key Free (Updated 2022)**

File formats AutoCAD Activation Code accepts DWG files (AutoCAD Drawing) and DWF files (AutoCAD Web Drawing). AutoCAD also supports a number of file formats, including \*.DWF (AutoCAD Web Drawing), \*.LSP (AutoCAD LISP), \*.DWG (AutoCAD Drawing) and \*.SVG (Scalable Vector Graphics). Additionally, AutoCAD can import and export more than 35 CAD file formats, such as: Abaqus, AEC, ANSYS, APAS, Avizo, CD, CADX, CATIA, CIW, Collada, Creo, DGN, FLUENT, Houdini, IBM, IFC, InfoCAD, Inventor, IRRMAP, JTDS, JTRA, JTDC, JTEC, JTNA, JTNL, JTU, LaTeX, LISP, MATLAB, MicroStation, NCAD, NeL, NIM, NIQA, NIP, NX, Omnet, OpenSCAD, PLY, Pro/ENGINEER, Revit, RS3D, Rhapsody, ShapeMaker, SOLIDWORKS, STL, STEP, STL, STL-D, SWIG, Terragen, THB, TLA, U-Boot, UG, V3D, VAN, VITA, VisCAD, VPF, X3D, XBRL, XSD, XSolidWorks, XVA, VRAY, VSTEP, VISCHED, ViscoSolid, YAML, YOF, and XPLAN. AutoCAD also accepts a number of legacy formats (2D and 3D vector, surface and solid modeling formats) including: DWF, DXF, DWG, CDR, IGES, IES, INCH, DGN, ISH, APH, ISIS, BMP, JPG, PCD, PNG, TIF, TIFF, TFF, PNG, RAS, SHX, HLP, IGES, TDS, GPX, CSV, DWX, DXF, GHS, DRW, DXF, DGN, DXF, GBS, BML, SOL, IGES, CSV, GDB, HRF, GZ, IGES, TEC, DAT, WB2, DGN 5b5f913d15

### **AutoCAD Registration Code For Windows [Latest-2022]**

1. Open the Windows registry editor from "Start > Search: regedit". 2. Go to "HKEY\_LOCAL\_MACHINE\SOFTWARE\Autodesk" and delete the registry entries "ADE" and "ADEQ", as well as the registry entries "adeq.exe" and "autocad2010.exe" 3. Go to "HKEY\_LOCAL\_MACHINE\SOFTWARE\Autodesk\ADEQ" and delete the registry entries "autocad2010.exe" and "adeq.exe". 4. Go to

"HKEY\_CURRENT\_USER\Software\Autodesk\ADEQ" and delete the registry entries "autocad2010.exe" and "adeq.exe". 5. Go to

"HKEY\_LOCAL\_MACHINE\SOFTWARE\Autodesk\ADE" and delete the registry entries "adeq.exe" and "autocad2010.exe". 6. Close all opened programs. 7. Install the new keygen. Go to the folder where you have the files "cad2010.reg" and "autocad2010.reg", double click on them, go to the tab "Edit", and check "Run this program as administrator". 8. Install the new version of Autocad and activate it. Maximo of Aquileia Maximo of Aquileia (10th/11th century) was the Patriarch of Aquileia from 994 to 1000. Biography Maximo of Aquileia was the second from three sons of Ermessindus. At the time of his consecration to the patriarchate, he was not yet 30 years of age. He also was the eldest son of the Patriarch of Aquileia. Maximo of Aquileia was consecrated at Rome on July 9, 994, by his father and three other bishops: Matthew, Bishop of Narni, who consecrated him; Hilary, Bishop of Vercelli; and Remigius of Aquileia, the co-patriarch of Aquileia. Maximo's consecration was confirmed on March 2, 996, by Emperor Otto III and Pope Gregory V. There are no documents which mention any of Maximo of Aquileia's predecessors or successors after he became patriarch, so Maximo of Aquileia is considered to

### **What's New In AutoCAD?**

Design Review: Start drawing in familiar and free-form ways. Design Review has a new autogenerated workflow to guide you through the most common drafting tasks. (video: 4:21 min.) Component Links: Complete the BIM workflow for greater collaboration with other disciplines. Create assemblies and links between components without modifying existing drawings. Linked components automatically update when changes occur to the referenced drawing or property. (video: 2:42 min.) Drawing Review: Animate changes in line styles and properties as you edit a drawing. See visual feedback for edits to your drawing as you work. (video: 1:54 min.) New contextual commands: Create and edit grips on 3D objects or on parts of 2D objects. Drill more precisely with offset grips. Translate 3D objects with non-rigid grips. (video: 1:52 min.) Tutorials: Tutorials make it easier to get started with new features and commands. Learn to turn AutoCAD into a useful design tool. (video: 5:14 min.) Animations: Animate your design elements with realistic or computer-generated motion. Intuitive, step-by-step animations let you animate or play back motion in real-time. Markup assist: Import and incorporate feedback into your drawings. Rapidly send and incorporate feedback into your designs. Import feedback from printed paper or PDFs and add changes to your drawings automatically, without additional drawing steps. Start drawing in familiar and free-form ways. Design Review has a new autogenerated workflow to guide you through the most common drafting tasks. Complete the BIM workflow for greater collaboration with other disciplines. Create assemblies and links between components without modifying existing drawings. Linked components automatically update when changes occur to the referenced drawing or property. Animate changes in line styles and properties as you edit a drawing. See visual feedback for edits to your drawing as you work. Create and edit grips on 3D objects or on parts of 2D objects. Drill more precisely with offset grips. Translate 3D objects with non-rigid grips. Tutorials: Tutorials make it easier to get started with new features and commands. Learn to turn AutoCAD into a useful design tool. Animations: Animate your design elements

## **System Requirements:**

1GB RAM 1 GHz CPU Wifi Internet access 300 MB available space Controller (Razer Naga) Recommended Specifications: 2 GB RAM 2 GB available space Note: The \$40 upgrades are not necessary unless you are using the old version of the controller. Update 12/12/18: Now that the game has entered it's open beta phase, we

<https://rsmerchantservices.com/wp-content/uploads/2022/06/shayarm.pdf> <https://gravesendflorist.com/autocad-19-1-product-key-full-free-download/> [http://yotop.ru/2022/06/07/autocad-crack-activation-code-with-keygen-free-for-windows](http://yotop.ru/2022/06/07/autocad-crack-activation-code-with-keygen-free-for-windows-latest-2022/)[latest-2022/](http://yotop.ru/2022/06/07/autocad-crack-activation-code-with-keygen-free-for-windows-latest-2022/) <http://duxdiligens.co/autocad-win-mac/> <https://pteridoportal.org/portal/checklists/checklist.php?clid=9028> <https://gabonbiota.org/portal/checklists/checklist.php?clid=4622> <https://www.un.is/2022/06/autocad-2022-24-1-latest/> <https://bnbeasy.it/?p=4481> <http://geniyarts.de/wp-content/uploads/2022/06/ulusarn.pdf> <https://www.flyerbee.com/autocad-2021-24-0-crack-free/> <https://nansh.org/portal/checklists/checklist.php?clid=68601> <https://www.swbiodiversity.org/seinet/checklists/checklist.php?clid=68602> <http://rydbergaren.se/wp-content/uploads/2022/06/AutoCAD-5.pdf> [https://likesmeet.com/upload/files/2022/06/7bW2zbDt64vVRf2RmXht\\_07\\_d769ea35b2d7dffe](https://likesmeet.com/upload/files/2022/06/7bW2zbDt64vVRf2RmXht_07_d769ea35b2d7dffe525bc89cdce356d8_file.pdf) [525bc89cdce356d8\\_file.pdf](https://likesmeet.com/upload/files/2022/06/7bW2zbDt64vVRf2RmXht_07_d769ea35b2d7dffe525bc89cdce356d8_file.pdf) [https://our-study.com/upload/files/2022/06/V8xv5z6RfpJxCfV2QQSM\\_07\\_b43777dacf44c55f](https://our-study.com/upload/files/2022/06/V8xv5z6RfpJxCfV2QQSM_07_b43777dacf44c55fdd9cdfaa3c128609_file.pdf) [dd9cdfaa3c128609\\_file.pdf](https://our-study.com/upload/files/2022/06/V8xv5z6RfpJxCfV2QQSM_07_b43777dacf44c55fdd9cdfaa3c128609_file.pdf) <https://www.pteridoportal.org/portal/checklists/checklist.php?clid=9027> <http://www.jbdsnet.com/autocad-free-download-updated-2022/> <https://chgeol.org/autocad-21-0-crack-updated/> <https://thoitranghalo.com/2022/06/07/autocad-crack-download-pc-windows/> <https://efekt-metal.pl/witaj-swiecie/>

 $\frac{3}{3}$